## SAP ABAP table /MRSS/T\_RM\_BO\_ATTACH {RM BO\_Attachments}

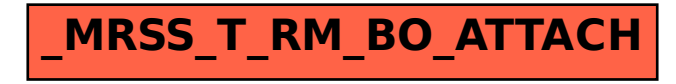